## **Firm Faculty Coaching Topic PGY3 #1**

## **Epic Healthy Planet Quality Data**

- 1. Find Primary Care Provider Dashboard with resident (a-c)
- Review resident panel size, criteria and quality data with resident. Any improvement goals? (d-f)
- 3. Review resident panel with Risk Scores and Lost to Follow-Up report. Any patients need to be scheduled? Removed? (g-h)

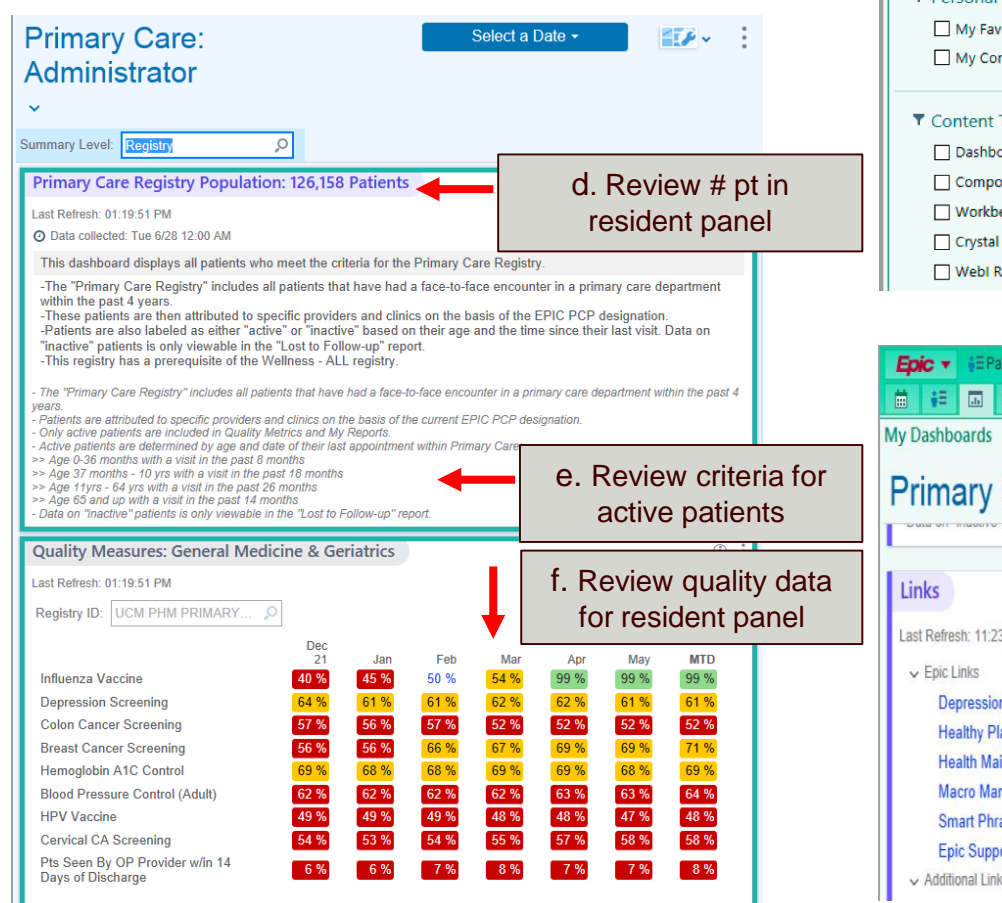

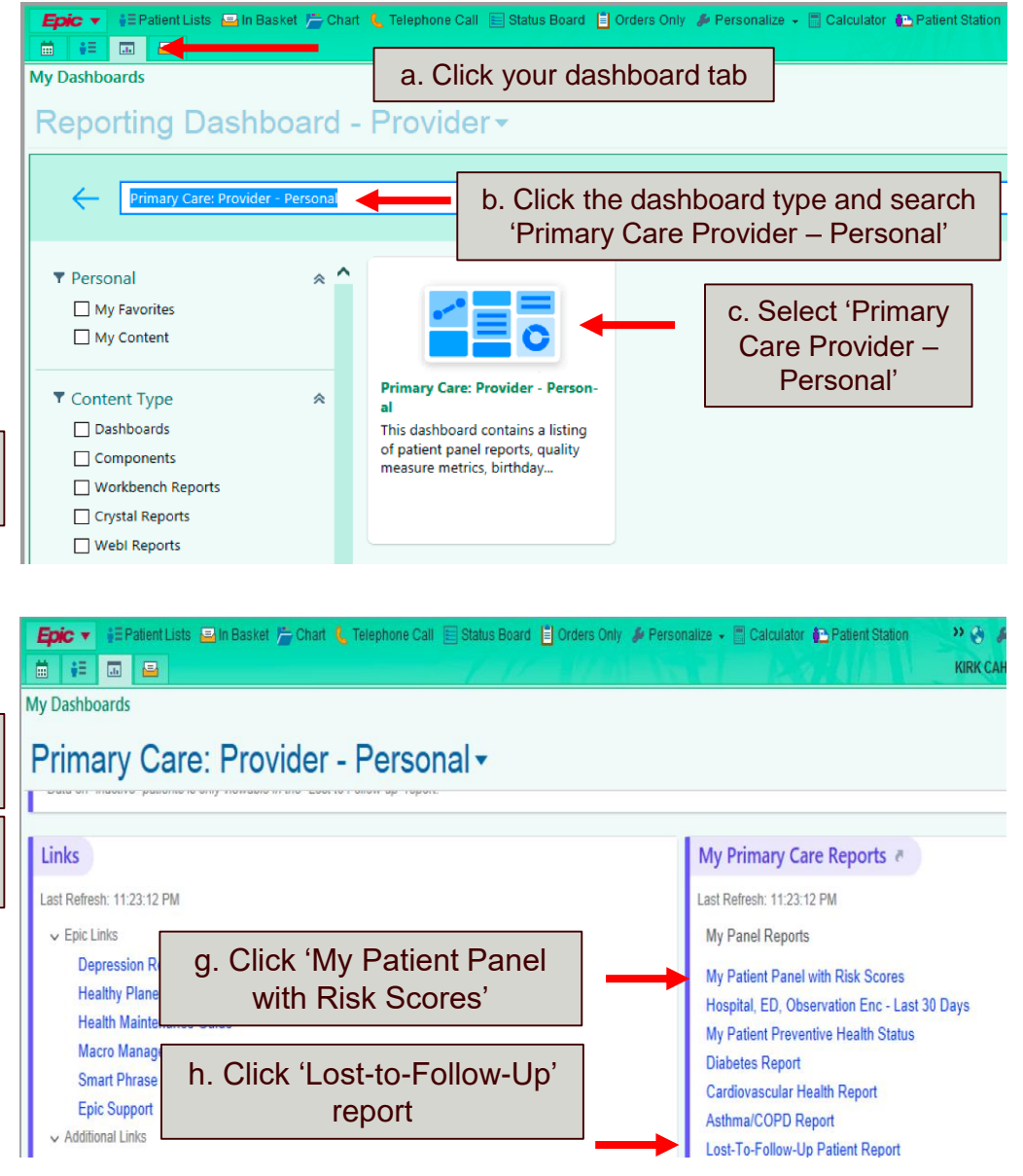